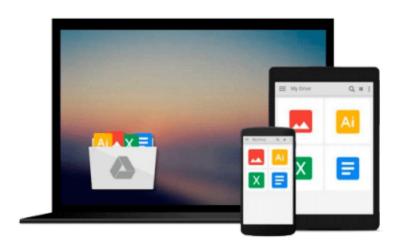

# iOS 5 By Tutorials: Volume 2

Ray Wenderlich, Steve Baranski, Jacob Gundersen, Matthijs Hollemans, Felipe Laso Marsetti, Cesare Rocchi, Marin Todorov

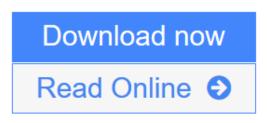

Click here if your download doesn"t start automatically

### iOS 5 By Tutorials: Volume 2

Ray Wenderlich, Steve Baranski, Jacob Gundersen, Matthijs Hollemans, Felipe Laso Marsetti, Cesare Rocchi, Marin Todorov

**iOS 5 By Tutorials: Volume 2** Ray Wenderlich, Steve Baranski, Jacob Gundersen, Matthijs Hollemans, Felipe Laso Marsetti, Cesare Rocchi, Marin Todorov

This is Volume 2 of a 2-Volume book.

iOS 5 is one of the biggest upgrades to iOS so far, and has a ton of awesome features that you'll definitely want to start using in your apps. The only problem is, there's not a ton of documentation or sample code on the new APIs, so they're often quite hard to learn!

This is where iOS 5 By Tutorials comes in! The goal of the book is to help you get up-to-speed with the new iOS 5 APIs in the quickest and easiest way – via tutorials!

This book is for intermediate or advanced iOS developers, who already know the basics of iOS development but want to upgrade their skills to iOS 5.

#### iOS 5 by Tutorials Volume 2 covers the following APIs:

- Twitter Integration: Learn how to use the new built-in Twitter integration support in iOS 5.
- Newsstand: Learn how to make a magazine-style app that is integrated with the new Newsstand app.
- UIPageViewController: Learn how to make your view controllers transition with page curls.
- Turn-Based Gaming: Learn how to make turn-based games easily with the new Game Center API.
- Core Image: Learn how to use the new Core Image framework to apply filters to your app's images.
- View Controller Containment: Learn how to contain view controllers inside others the right way.
- Working with JSON in iOS 5: Learn how to use the new built-in JSON parsing and writing support.
- UIKit Particle Systems: Learn how to make neat particle effects in UIKit.
- Using the iOS Dictionary: Learn how to integrate the iOS 5 dictionary directly in your apps.
- New AddressBook APIs: Learn about the new social profile, vCards, and more.
- New Location APIs: Learn how forward and reverse geocoding just got a lot easier.
- New Game Center APIs: Learn about the new notification banner, player photos, and more.
- New Calendar APIs: Learn about the new calendar chooser and custom calendars.

The iOS Tutorial Team takes pride in making sure each tutorial we write holds to the highest standards of quality. We want our tutorials to be well written, easy to follow, and fun. And we don't want to just skim the surface of a subject – we want to really dig into it, so you can truly understand how it works and apply the knowledge directly in your own apps.

By the time you're finished reading this book, your skills will be completely up to date with iOS 5, and you'll be ready to use these new technologies right away in your apps!

**Download** iOS 5 By Tutorials: Volume 2 ...pdf

**Read Online** iOS 5 By Tutorials: Volume 2 ...pdf

Download and Read Free Online iOS 5 By Tutorials: Volume 2 Ray Wenderlich, Steve Baranski, Jacob Gundersen, Matthijs Hollemans, Felipe Laso Marsetti, Cesare Rocchi, Marin Todorov

#### From reader reviews:

#### **Arthur Pascual:**

Why don't make it to be your habit? Right now, try to prepare your time to do the important action, like looking for your favorite e-book and reading a publication. Beside you can solve your long lasting problem; you can add your knowledge by the guide entitled iOS 5 By Tutorials: Volume 2. Try to make the book iOS 5 By Tutorials: Volume 2 as your good friend. It means that it can for being your friend when you truly feel alone and beside those of course make you smarter than ever. Yeah, it is very fortuned for yourself. The book makes you considerably more confidence because you can know anything by the book. So , let us make new experience and also knowledge with this book.

#### **James Sellers:**

This iOS 5 By Tutorials: Volume 2 book is absolutely not ordinary book, you have after that it the world is in your hands. The benefit you will get by reading this book is information inside this reserve incredible fresh, you will get information which is getting deeper you actually read a lot of information you will get. This kind of iOS 5 By Tutorials: Volume 2 without we recognize teach the one who reading it become critical in considering and analyzing. Don't always be worry iOS 5 By Tutorials: Volume 2 can bring any time you are and not make your carrier space or bookshelves' come to be full because you can have it in the lovely laptop even phone. This iOS 5 By Tutorials: Volume 2 having great arrangement in word as well as layout, so you will not truly feel uninterested in reading.

#### James Smith:

Information is provisions for those to get better life, information nowadays can get by anyone with everywhere. The information can be a expertise or any news even an issue. What people must be consider whenever those information which is in the former life are hard to be find than now could be taking seriously which one is suitable to believe or which one the resource are convinced. If you obtain the unstable resource then you have it as your main information we will see huge disadvantage for you. All those possibilities will not happen in you if you take iOS 5 By Tutorials: Volume 2 as your daily resource information.

#### Neil McNatt:

As we know that book is vital thing to add our expertise for everything. By a publication we can know everything we wish. A book is a pair of written, printed, illustrated or maybe blank sheet. Every year seemed to be exactly added. This book iOS 5 By Tutorials: Volume 2 was filled concerning science. Spend your time to add your knowledge about your science competence. Some people has different feel when they reading any book. If you know how big benefit from a book, you can experience enjoy to read a book. In the modern era like today, many ways to get book that you just wanted.

Download and Read Online iOS 5 By Tutorials: Volume 2 Ray Wenderlich, Steve Baranski, Jacob Gundersen, Matthijs Hollemans, Felipe Laso Marsetti, Cesare Rocchi, Marin Todorov #07TFG9RNM4Q

## Read iOS 5 By Tutorials: Volume 2 by Ray Wenderlich, Steve Baranski, Jacob Gundersen, Matthijs Hollemans, Felipe Laso Marsetti, Cesare Rocchi, Marin Todorov for online ebook

iOS 5 By Tutorials: Volume 2 by Ray Wenderlich, Steve Baranski, Jacob Gundersen, Matthijs Hollemans, Felipe Laso Marsetti, Cesare Rocchi, Marin Todorov Free PDF d0wnl0ad, audio books, books to read, good books to read, cheap books, good books, online books, books online, book reviews epub, read books online, books to read online, online library, greatbooks to read, PDF best books to read, top books to read iOS 5 By Tutorials: Volume 2 by Ray Wenderlich, Steve Baranski, Jacob Gundersen, Matthijs Hollemans, Felipe Laso Marsetti, Cesare Rocchi, Marin Todorov books to read online.

### Online iOS 5 By Tutorials: Volume 2 by Ray Wenderlich, Steve Baranski, Jacob Gundersen, Matthijs Hollemans, Felipe Laso Marsetti, Cesare Rocchi, Marin Todorov ebook PDF download

iOS 5 By Tutorials: Volume 2 by Ray Wenderlich, Steve Baranski, Jacob Gundersen, Matthijs Hollemans, Felipe Laso Marsetti, Cesare Rocchi, Marin Todorov Doc

iOS 5 By Tutorials: Volume 2 by Ray Wenderlich, Steve Baranski, Jacob Gundersen, Matthijs Hollemans, Felipe Laso Marsetti, Cesare Rocchi, Marin Todorov Mobipocket

iOS 5 By Tutorials: Volume 2 by Ray Wenderlich, Steve Baranski, Jacob Gundersen, Matthijs Hollemans, Felipe Laso Marsetti, Cesare Rocchi, Marin Todorov EPub

iOS 5 By Tutorials: Volume 2 by Ray Wenderlich, Steve Baranski, Jacob Gundersen, Matthijs Hollemans, Felipe Laso Marsetti, Cesare Rocchi, Marin Todorov Ebook online

iOS 5 By Tutorials: Volume 2 by Ray Wenderlich, Steve Baranski, Jacob Gundersen, Matthijs Hollemans, Felipe Laso Marsetti, Cesare Rocchi, Marin Todorov Ebook PDF